# Package 'geneHapR'

August 22, 2022

<span id="page-0-0"></span>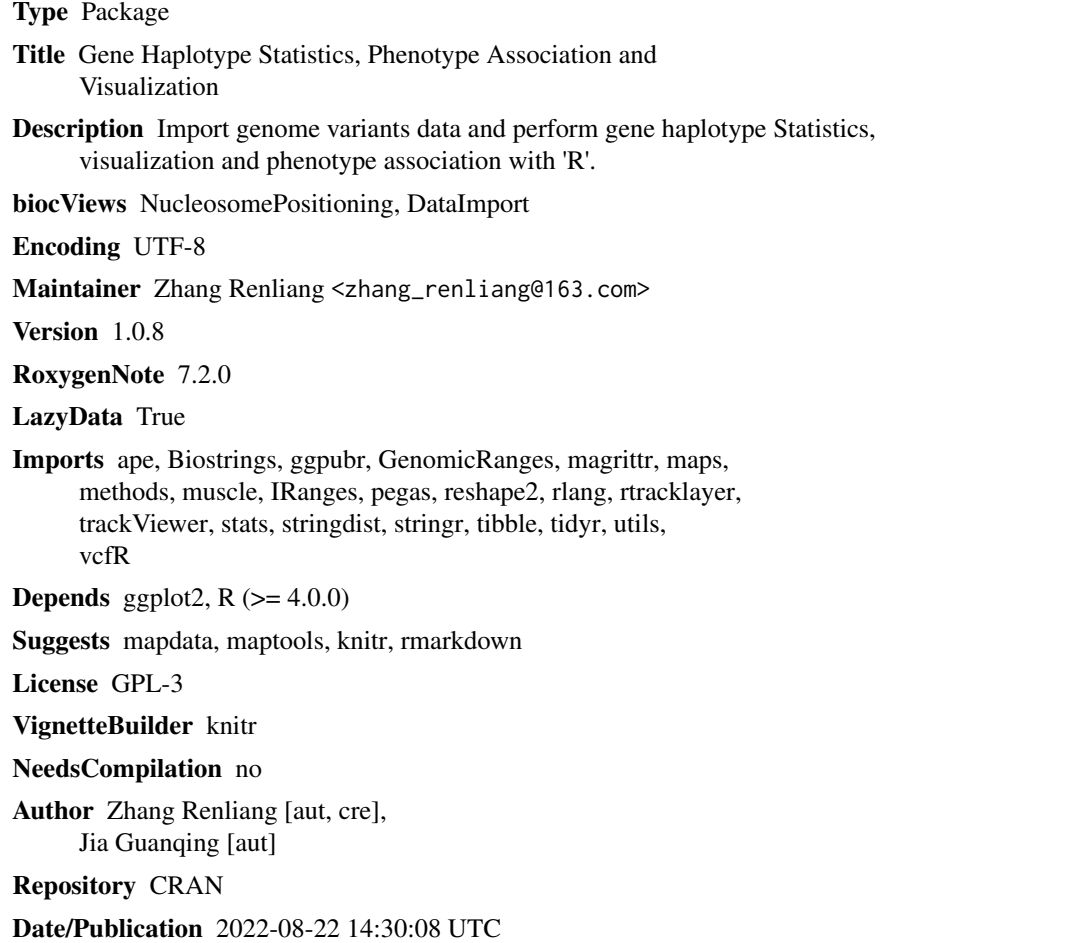

## R topics documented:

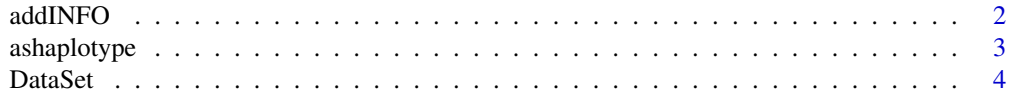

#### <span id="page-1-0"></span>2 addINFO and  $\alpha$  and  $\alpha$  and

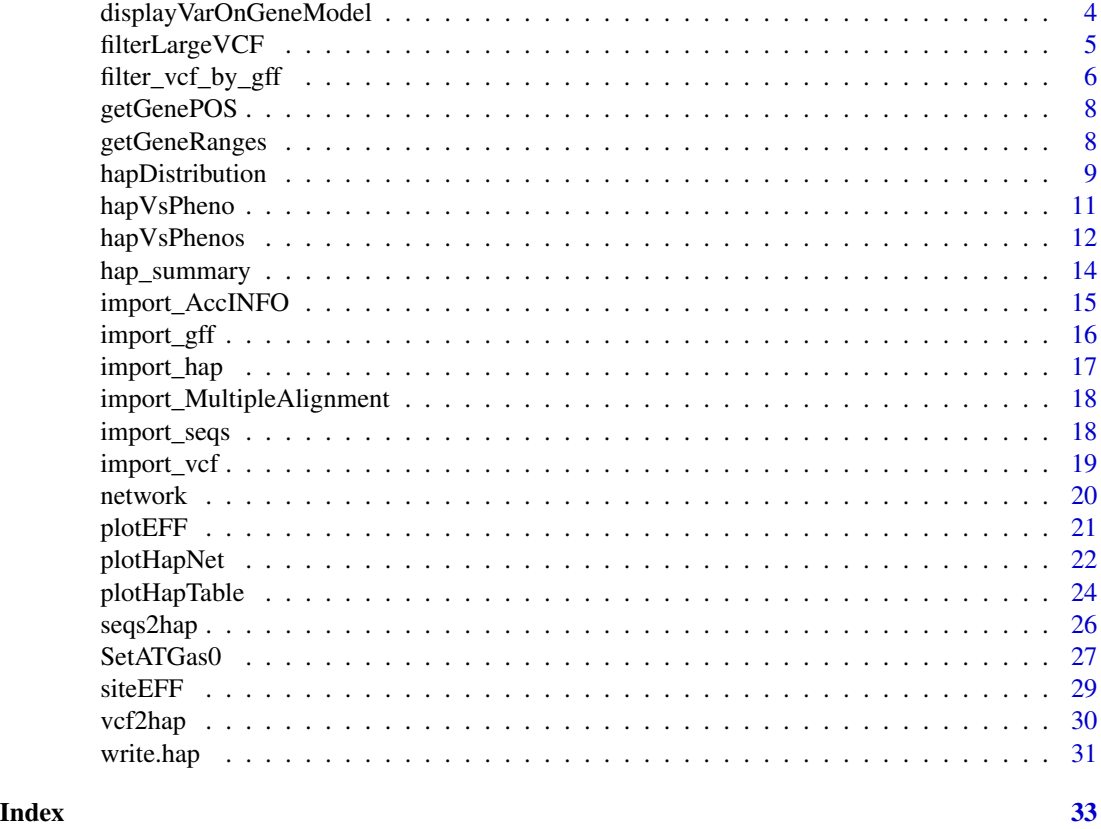

addINFO *Add Infomation to Haplotype Results*

#### Description

add annotations to INFO fields used for plotHapTable()

#### Usage

```
addINFO(hap,
        tag = "", values = values,replace = FALSE, sep = ";")
```

```
sites(hap)
```
#### Arguments

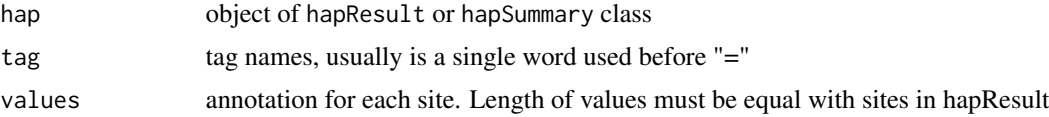

#### <span id="page-2-0"></span>ashaplotype 3

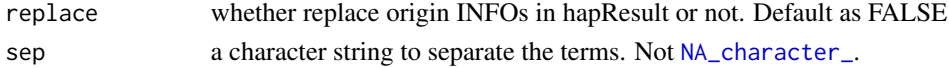

#### Value

object of hapSummary or hapResult class with added/replaced INFOs

#### See Also

[plotHapTable\(\)](#page-0-0) [plotHapTable\(\)](#page-0-0)

#### Examples

```
data("geneHapR_test")
```

```
# length of values must be equal with number of sites in hap result
values <- paste0("newInfo",c(1:9))
hapResult <- addINFO(hapResult, tag = "new", values = values, replace = TRUE)
```
data("geneHapR\_test")

# check how many sites were concluded in hapResult/hapSummary sites(hapResult)

ashaplotype *as.haplotype*

#### Description

convert hapSummary or hapResult class into haplotype class (pegas)

#### Usage

```
as.haplotype(hap)
```
#### Arguments

hap object of hapSummary or hapResult class

#### Value

haplotype class

#### Note

It's not advised for hapSummary or hapResult with indels, due to indels will convert to SNPs with equal length of each indel.

#### Examples

```
data("geneHapR_test")
hap <- as.haplotype(hapResult)
hapSummary <- hap_summary(hapResult)
hap <- as.haplotype(hapSummary)
```
DataSet *Datasets* gff *contains a example of gff file used for test of visualization mutations on gene model.*

#### Description

pheno contains a simulated test pheno data used for test of comparison between different haps

vcf, a vcfR object provide a data set for test of seq2hap(). vcf contains indels, snps, biallelic sites and multiallelic sites.

AccINFO a data.frame provide addtional information of accessions, including accession type, source and location.

displayVarOnGeneModel *Display Variants on Gene Model*

#### Description

show variants on gene model using hapSummary and gene annotations

#### Usage

```
displayVarOnGeneModel(gff,
                      hapSummary,
                      Chr,
                      startPOS, endPOS,
                      type = "pin", cex = 0.7,
                      CDS_h = 0.05, fivelTR_h = 0.02, threeUTR_h = 0.01
```
#### Arguments

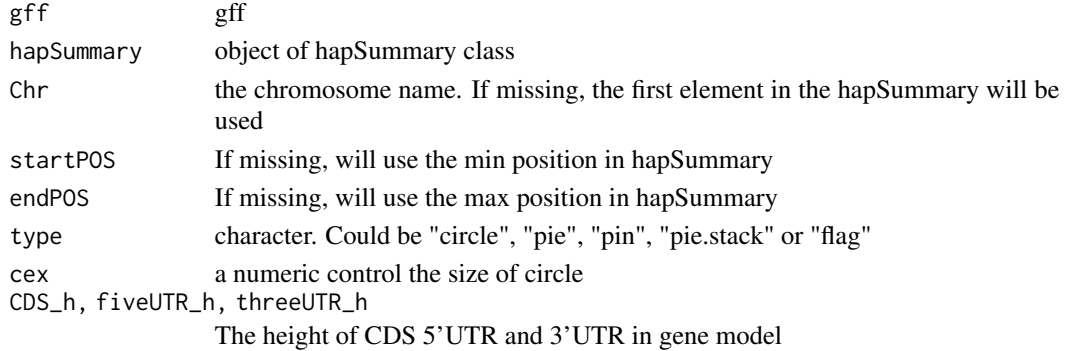

<span id="page-3-0"></span>

#### <span id="page-4-0"></span>filterLargeVCF 5

#### Value

No return value

#### Examples

```
data("geneHapR_test")
hapSummary <- hap_summary(hapResult)
displayVarOnGeneModel(gff, hapSummary,
                     startPOS = 4100,endPOS = 8210,
                     cex = 0.75
```
filterLargeVCF *Pre-process of Large VCF File(s)*

#### Description

Filter/extract one or multiple gene(s)/range(s) from a large  $\star$ .vcf/ $\star$ .vcf.gz file.

#### Usage

```
filterLargeVCF(VCFin = VCFin, VCFout = VCFout,
                Chr = Chr,POS = NULL,
                start = start,
                end = end,
                override = TRUE)
```
#### Arguments

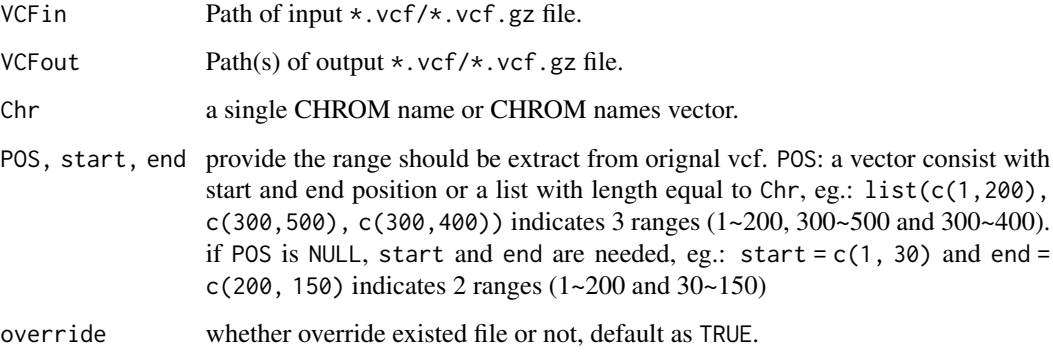

#### <span id="page-5-0"></span>Details

This package import VCF files with 'vcfR' which is more efficient to import/manipulate VCF files in 'R'. However, import a large VCF file is time and memory consuming. It's suggested that filter/extract variants in target range with filterLargeVCF().

When filter/extract multi genes/ranges, the parameter of Chr and POS must have equal length. Results will save to a single file if the user provide a single file path or save to multiple VCF file(s) when a equal length vector consist with file paths is provided.

However, if you have hundreds gene/ranges need to extract from very large VCF file(s), it's prefer to process with other linux tools in a script on server, such as: 'vcftools' and 'bcftools'.

#### Value

No return value

#### Examples

```
# The filteration of small vcf should be done with `filter_vcf()`.
# however, here, we use a mini vcf instead just for example
vcfPath <- system.file("extdata", "var.vcf.gz", package = "geneHapR")
oldDir <- getwd()
setwd(tempdir())
# extract a single gene/range from large vcf
filterLargeVCF(VCFin = vcfPath, VCFout = "filtered.vcf.gz",
               Chr = "scaffold_1", POS = c(4300,500), override = TRUE)# extract multi genes/ranges from large vcf
filterLargeVCF(VCFin = vcfPath,
                VCFout = c("filtered1.vcf.gz",
                           "filtered2.vcf.gz",
                           "filtered3.vcf.gz"),
               Chr = rep("scaffold_1", 3),POS = list(c(4300, 5000),
                           c(5000, 6000),
                           c(5000, 7000)),
               override = TRUE)
setwd(oldDir)
```
filter\_vcf\_by\_gff *Filter VCF by GFF*

#### **Description**

filter VCF by GFF annotation or by position or both

#### filter\_vcf\_by\_gff 7

#### Usage

```
filter_vcf(vcf, gff = gff,
          mode = c("POS", "type", "both"),
          Chr = Chr, start = start, end = end,type = c("CDS", "exon", "gene", "genome", "custom"),
          cusTyp = c("CDS", "five_prime_UTR", "three_prime_UTR"))
```
#### Arguments

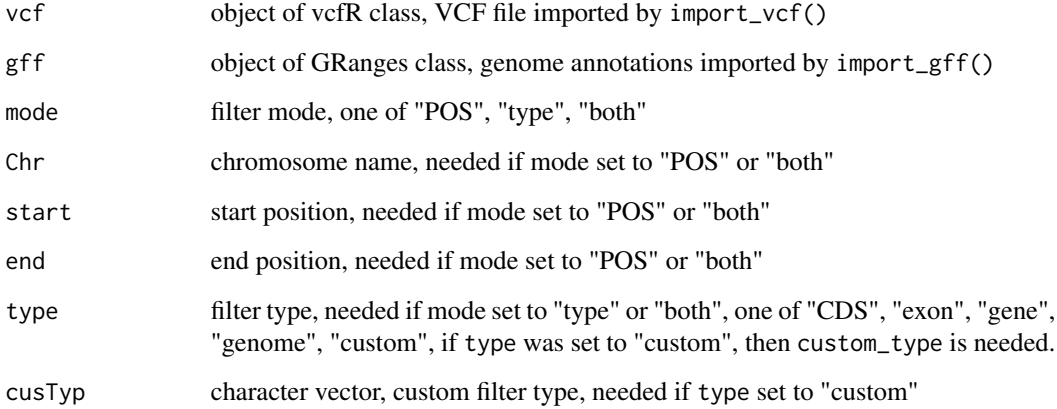

#### Value

vcfR

```
# filtet hap
data("geneHapR_test")
vcf_f1 <- filter_vcf(vcf, mode = "POS",
                   Chr = "scaffold_1",
                    start = 4300, end = 5890)
vcf_f2 <- filter_vcf(vcf, mode = "type",
                    gff = gff,
                    type = "CDS")vcf_f3 <- filter_vcf(vcf, mode = "both",
                   Chr = "scaffold_1",start = 4300, end = 5890,
                    gff = gff,
                    type = "CDS")
```
<span id="page-7-0"></span>

#### Description

Get Gene Position

#### Usage

```
getGenePOS(gff= gff,
          geneID = geneID,type = type,
          gffTermContaingeneID = "Parent")
```
#### Arguments

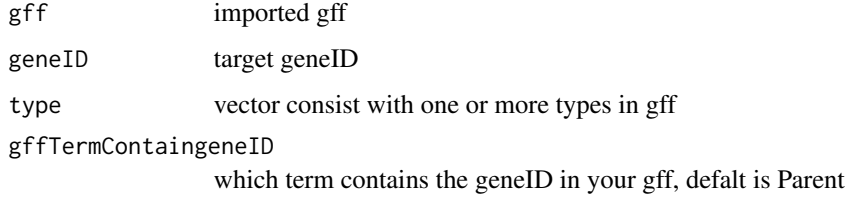

#### Value

named vectors contains start, end and strand

#### Examples

```
data("geneHapR_test")
genePOS <- getGenePOS(gff = gff,
          geneID = "test1G0387",
           type = "CDS",gffTermContaingeneID = "Parent")
```
getGeneRanges *Get Gene Ranges*

#### Description

Get Gene Ranges

#### <span id="page-8-0"></span>hapDistribution 9

#### Usage

getGeneRanges(gff= gff,  $geneID = geneID,$  $type = type$ , gffTermContaingeneID = "Parent")

#### Arguments

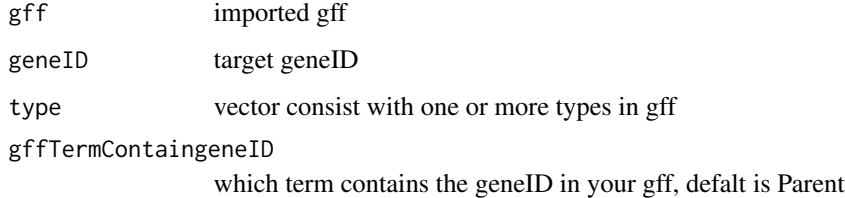

#### Value

GRanges

#### Examples

```
data("geneHapR_test")
geneRanges <- getGeneRanges(gff = gff,
                           geneID = "test1G0387",
                           type = "CDS",gffTermContaingeneID = "Parent")
```
hapDistribution *Display of Geography Distribution*

#### Description

show distribution of intereted haplotypes on maps

#### Usage

```
hapDistribution(hap, AccINFO, LON.col, LAT.col, hapNames,
                database = "world", regions = ".",
                zColours = zColours,
                legend = TRUE, symbolSize = 1,ratio = 1, cex. legend = 0.8,
                lwd.pie = 1,
                ...)
```
#### <span id="page-9-0"></span>Arguments

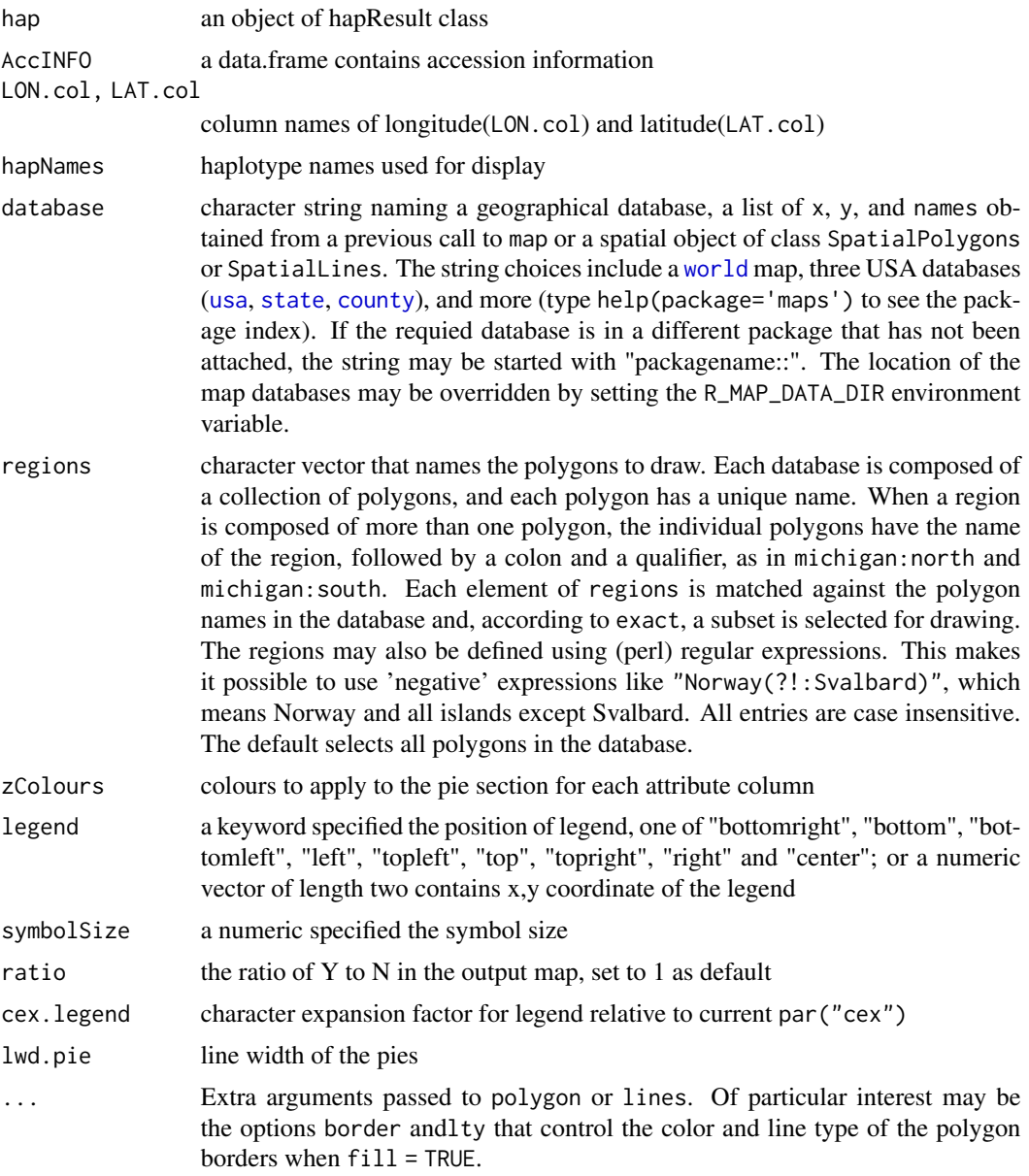

#### Value

No return value

### Examples

data("geneHapR\_test") hapDistribution(hapResult,

```
AccINFO = AccINFO,
LON.col = "longitude",
LAT.col = "latitude",
hapNames = c("H001", "H002", "H003"))
```
hapVsPheno *hapVsPheno*

#### Description

hapVsPheno

#### Usage

```
hapVsPheno(hap,
           pheno,
           phenoName, hapPrefix = "H",
           title = "test1G0387",
           mergeFigs = TRUE,
           minAcc = 5, outlier.rm = TRUE, \ldots)
```
#### Arguments

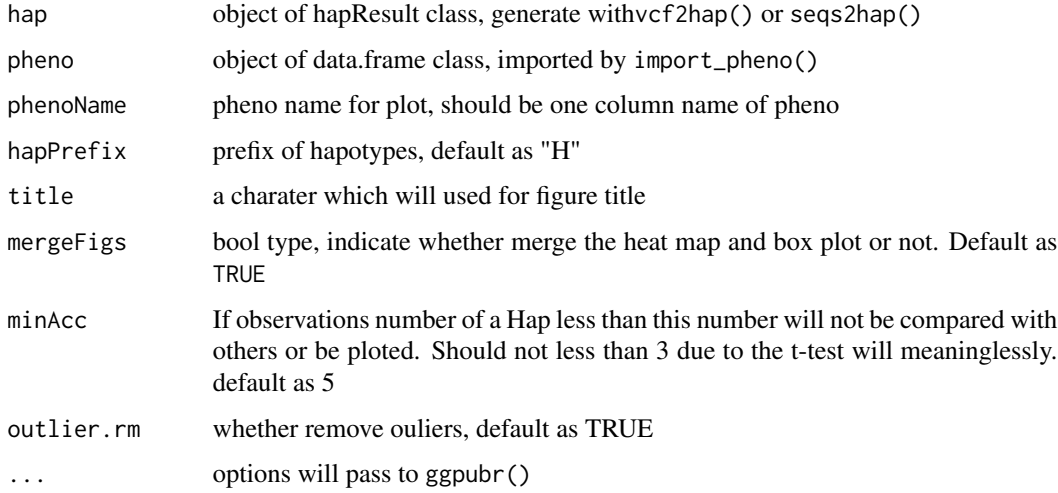

#### Value

list. A list contains a character vector with Haps were applied student test, a mattrix contains pvalue of each compare of Haps and a ggplot2 object named as figs if mergeFigs set as TRUE, or two ggplot2 objects names as fig\_pvalue and fig\_Violin

#### Examples

```
data("geneHapR_test")
# plot the figs directly
hapVsPheno(hap = hapResult,
           pheno = pheno,
           phenoName = "GrainWeight.2021",
           minAcc = 3# do not merge the files
results <- hapVsPheno(hap = hapResult,
                     pheno = pheno,
                      phenoName = "GrainWeight.2021",
                      minAcc = 3,
                      mergeFigs = FALSE)
plot(results$fig_pvalue)
plot(results$fig_Violin)
```
hapVsPhenos *hapVsPhenos*

#### Description

hapVsPhenos

#### Usage

```
hapVsPhenos(hap, pheno,
         outPutSingleFile = TRUE,
         hapPrefix = "H",title = "Seita.0G000000",
         width = 12,
         height = 8,
         res = res,
         compression = "lzw",
         filename.prefix = filename.prefix,
         filename.surfix = "pdf",
         filename.sep = "_",
         outlier.rm = TRUE,
         ...)
```
#### Arguments

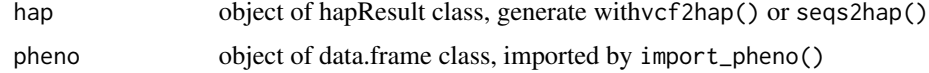

<span id="page-11-0"></span>

#### hapVsPhenos 13

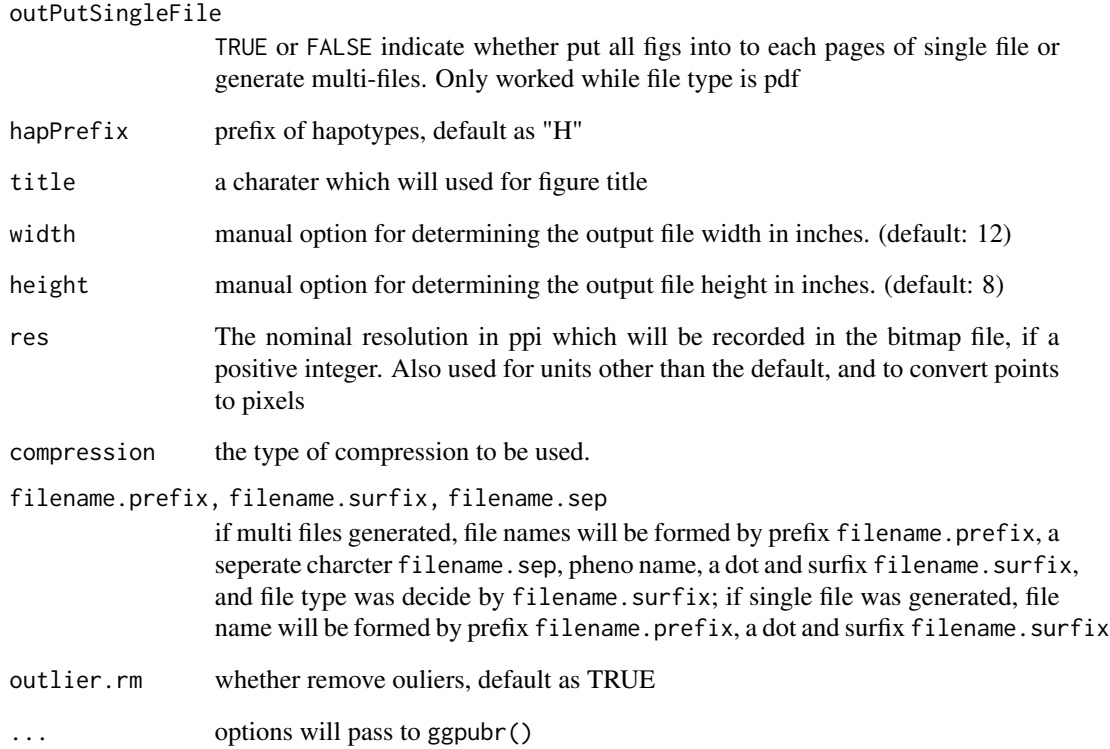

#### Value

No return value

```
data("geneHapR_test")
oriDir <- getwd()
setwd(tempdir())
# analysis all pheno in the data.frame of pheno
hapVsPhenos(hapResult,
           pheno,
            outPutSingleFile = TRUE,
           hapPrefix = "H",
            title = "Seita.0G000000",
            filename.prefix = "test",
            width = 12,
           height = 8,
            res = 300)
setwd(oriDir)
```
<span id="page-13-0"></span>

#### Description

A function used for summarize hapResult to visualization and calculation.

#### Usage

```
hap_summary(hap,
            hapPrefix = "H",file = file)
```
#### Arguments

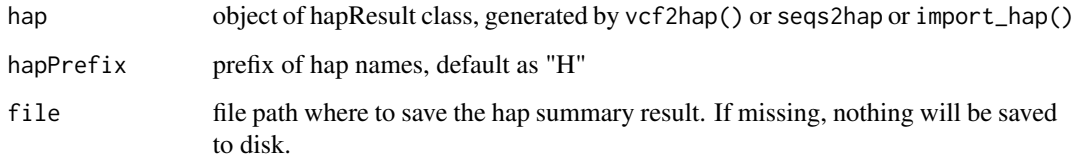

#### Details

It is suggested to use the result of vcf2hap() or seqs2hap() as input directly. However the user can import previously hap result from local file with import\_hap()

#### Value

hapSummary, first four rows are fixed to meta information: CHR, POS, INFO, ALLELE Hap names were placed in first column, Accessions and freqs were placed at the last two columns.

#### Note

If the user have changed the default hapPrefix in vcf2hap() or seqs2hap(), then the parameter hapPrefix is needed. Furthermore, a multi-letter prefix of hap names is possible.

```
data("geneHapR_test")
hapSummary <- hap_summary(hapResult, hapPrefix = "H")
```
#### <span id="page-14-0"></span>Description

import accession information including phenotype data, accession group, location from a tab delimed table file

#### Usage

```
import_AccINFO(file, comment.char = "#",
              check.name = FALSE, row.name = 1, ...)
```
#### Arguments

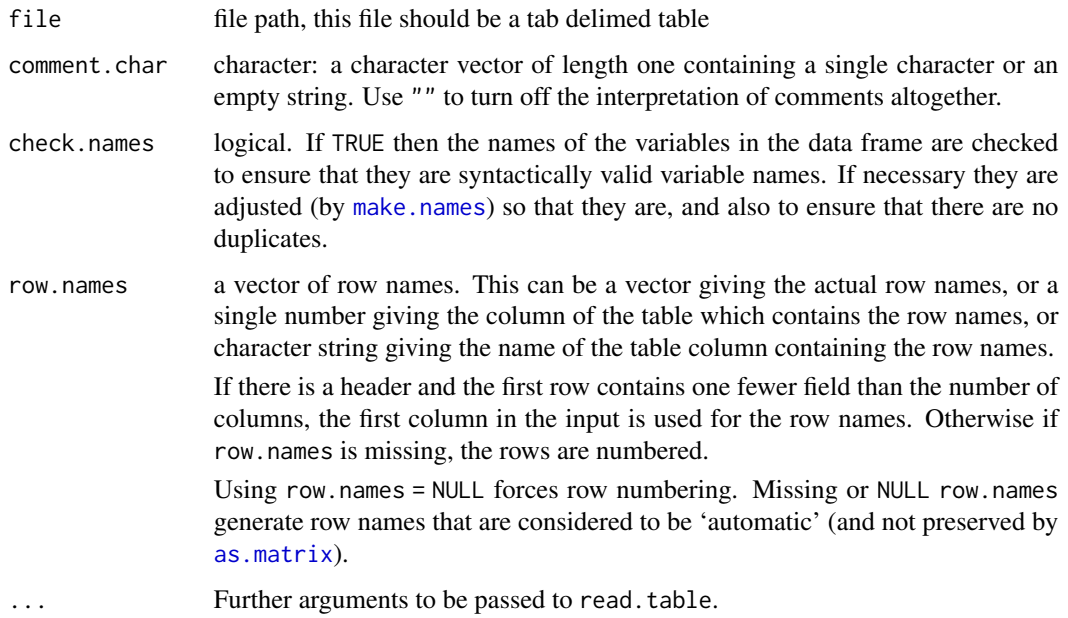

#### Details

First column should be Accessions; phenos/accession information should begin from second column, phenoName/group/locations should located at the first row, If a dot '.' is located in pheno name, then the part before the dot will be set as y axis name and the latter will be set as foot when plot figures.

#### Value

data.frame, Accession names were set as rownames and columns were named by pheno/info names

#### Examples

```
oldDir <- getwd()
setwd(tempdir())
data("geneHapR_test")
write.table(pheno, file = "test.pheno.txt", sep = "\t")
pheno <- import_AccINFO("test.pheno.txt")
pheno
setwd(oldDir)
```
#### import\_gff *Import Annotations from GFF Format File*

#### Description

import genome annotations in GFF/GFF3 format

#### Usage

```
import_gff(gffFile, format = "GFF")
```
#### Arguments

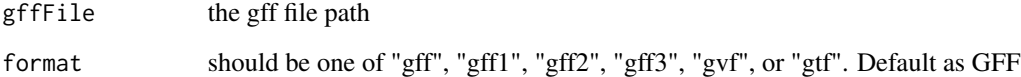

#### Value

GRange object

```
gff.Path <- system.file("extdata", "annotation.gff", package = "geneHapR")
gff <- import_gff(gff.Path, format = "GFF")
gff
```
<span id="page-15-0"></span>

<span id="page-16-0"></span>

#### Description

This function could be used for import hap result or hap summary result. The type of returned object is decided by input file, see details.

#### Usage

import\_hap(file, ...)

#### Arguments

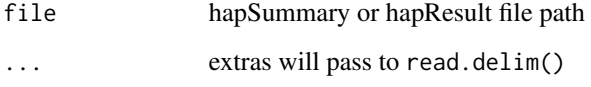

#### Details

The hap result and hap summary result have common features. The common features of these two types are: First four rows contains extra information: CHR, POS, INFO and ALLELE Hap names were in the first column. The differences are: Hap summary result have a freq column while hap result not. Rows represent haplotypes in hap summary result, while rows represent accessions in hap result. In addtion, the accessions of each haplotype in hap summary result were separated by ";".

#### Value

hapSummary or hapResult

```
oldDir <- getwd()
setwd(tempdir())
data("geneHapR_test")
write.hap(hapResult, file = "test.pheno.txt", sep = "\t")
hap <- import_hap("test.pheno.txt")
hap
setwd(oldDir)
```

```
import_MultipleAlignment
```
*Import MultipleAlignment Result*

#### Description

import sequences algned results

#### Usage

```
import_MultipleAlignment(filepath, format = "fasta", type = "DNA")
```
#### Arguments

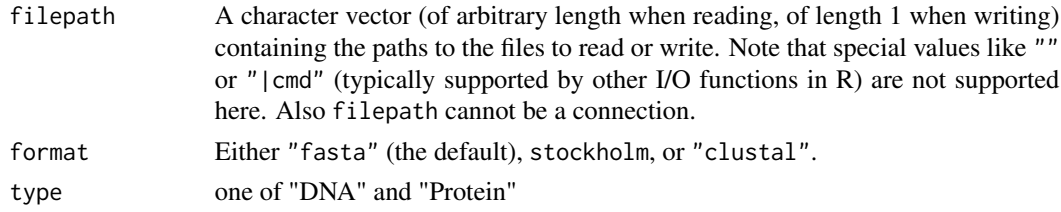

#### Value

object of DNAMultipleAlignment

#### Examples

```
aliSeqPath <- system.file("extdata", "seqs.fa", package = "geneHapR")
geneSeqs <- import_MultipleAlignment(filepath = aliSeqPath,
                                     format = "fasta",
                                     type = "DNA")geneSeqs <- import_MultipleAlignment(filepath = aliSeqPath,
                                     format = "fasta",
                                     type = "Protein")
```
import\_seqs *Import Sequences*

#### Description

import DNA sequences in FASTA format

#### Usage

```
import_seqs(filepath, format = "fasta")
```
#### <span id="page-18-0"></span>import\_vcf 19

#### Arguments

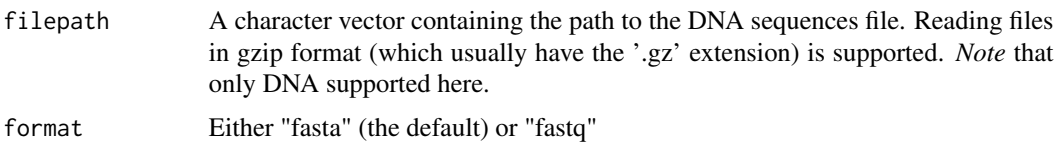

#### Value

object of DNAStringSet class

#### Examples

```
seqPath <- system.file("extdata", "seqs.fa", package = "geneHapR")
geneSeqs <- import_seqs(filepath = seqPath, format = "fasta")
```
import\_vcf *Import VCF from File*

#### Description

import \*.vcf structured text format, as well as the compressed \*.vcf.gz format.

#### Usage

import\_vcf(file = file, ...)

 $import_vcf(file = file, ...)$ 

#### Arguments

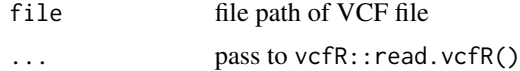

#### Value

vcfR object

#### Author(s)

Zhangrenl

#### See Also

[vcfR::read.vcfR\(\)](#page-0-0)

#### Examples

```
vcfPath <- system.file("extdata", "var.vcf.gz", package = "geneHapR")
vcf <- import_vcf(file = vcfPath)
vcf
```
network *Generate Haplotype Net Relationshop with Haplotype Result*

#### Description

computes a haplotype network with haplotype summary result

#### Usage

```
get_hapNet(hapSummary,
          AccINFO = AccINFO,
           groupName = groupName,
          na.label = "Unknown")
```
#### Arguments

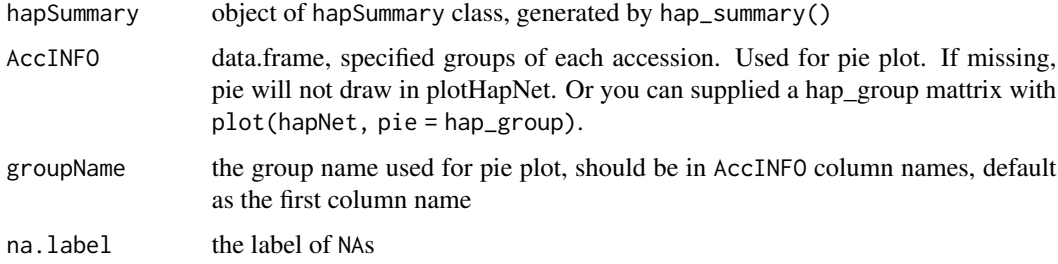

#### Value

haplonet class

#### References

Mark P.J. van der Loo (2014) <doi:10.32614/RJ-2014-011>; E. Paradis (2010) <doi:10.1093/bioinformatics/btp696>

#### See Also

[plotHapNet\(\)](#page-0-0) and [hap\\_summary\(\)](#page-0-0).

<span id="page-19-0"></span>

#### <span id="page-20-0"></span>plotEFF 21

#### Examples

```
data("geneHapR_test")
hapSummary <- hap_summary(hapResult)
# calculate haploNet
hapNet <- get_hapNet(hapSummary,
                    AccINFO = AccINFO, # accession types
                     groupName = colnames(AccINFO)[2])
# plot haploNet
plot(hapNet)
# plot haploNet
plotHapNet(hapNet,
          size = "freq", # circle size
          scale = "log10", # scale circle with 'log10(size + 1)'
          cex = 1, # size of hap symbol
          col.link = 2, # link colors
          link.width = 2, # link widths
          show.mutation = 2, # mutation types one of c(0,1,2,3)legend = FALSE) # legend position
```
plotEFF *plotEFF*

#### Description

plotEFF

#### Usage

```
plotEFF(siteEFF, gff = gff,
        Chr = Chr, start = start, end = end,showType = c("five_prime_UTR", "CDS", "three_prime_UTR"),
        CDS.height = 1, cex = 0.1, col = col, pch = 20,
        main = main, legend.cex = 0.8, legend.ncol = legend.ncol,
        markMutants = TRUE, mutants.col = 1, mutants.type = 1,
        ylab = "effect")
```
#### Arguments

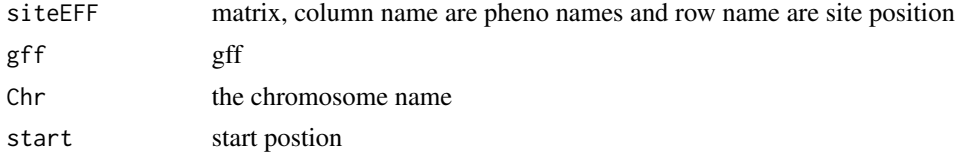

<span id="page-21-0"></span>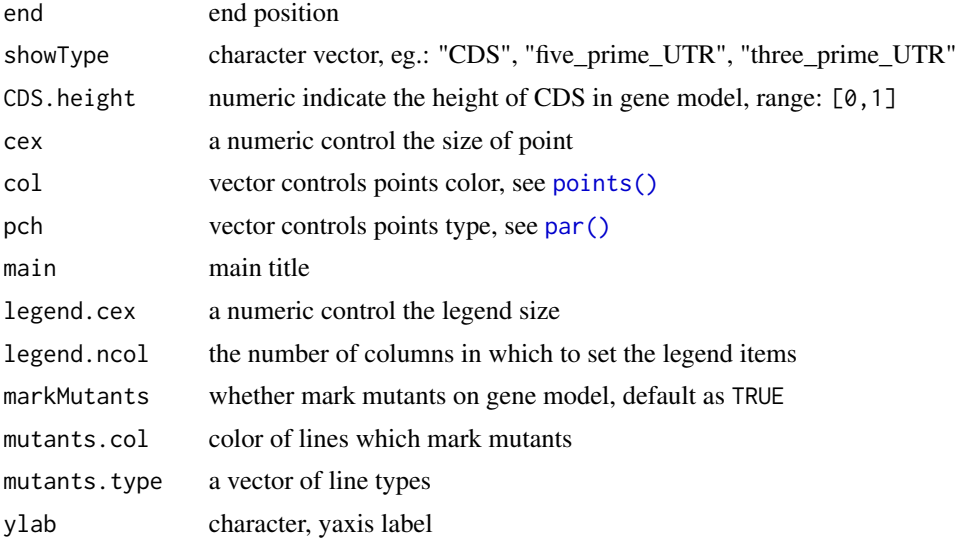

#### Value

No return value, called for side effects

#### Examples

data("geneHapR\_test")

# calculate site functional effect siteEFF <- siteEFF(hapResult, pheno, names(pheno)) plotEFF(siteEFF, gff = gff, Chr = "scaffold\_1")

plotHapNet *plotHapNet*

#### Description

plotHapNet

#### Usage

```
plotHapNet(hapNet,
          size = "freq",scale = 1,
          cex = 0.8,
          cex. legend = 0.6,
          col.link = 1,link.width = 1,
```

```
show.mutation = 1,
backGround = backGround,
hapGroup = hapGroup,
legend = FALSE,
main = main,labels = TRUE,
...)
```
#### Arguments

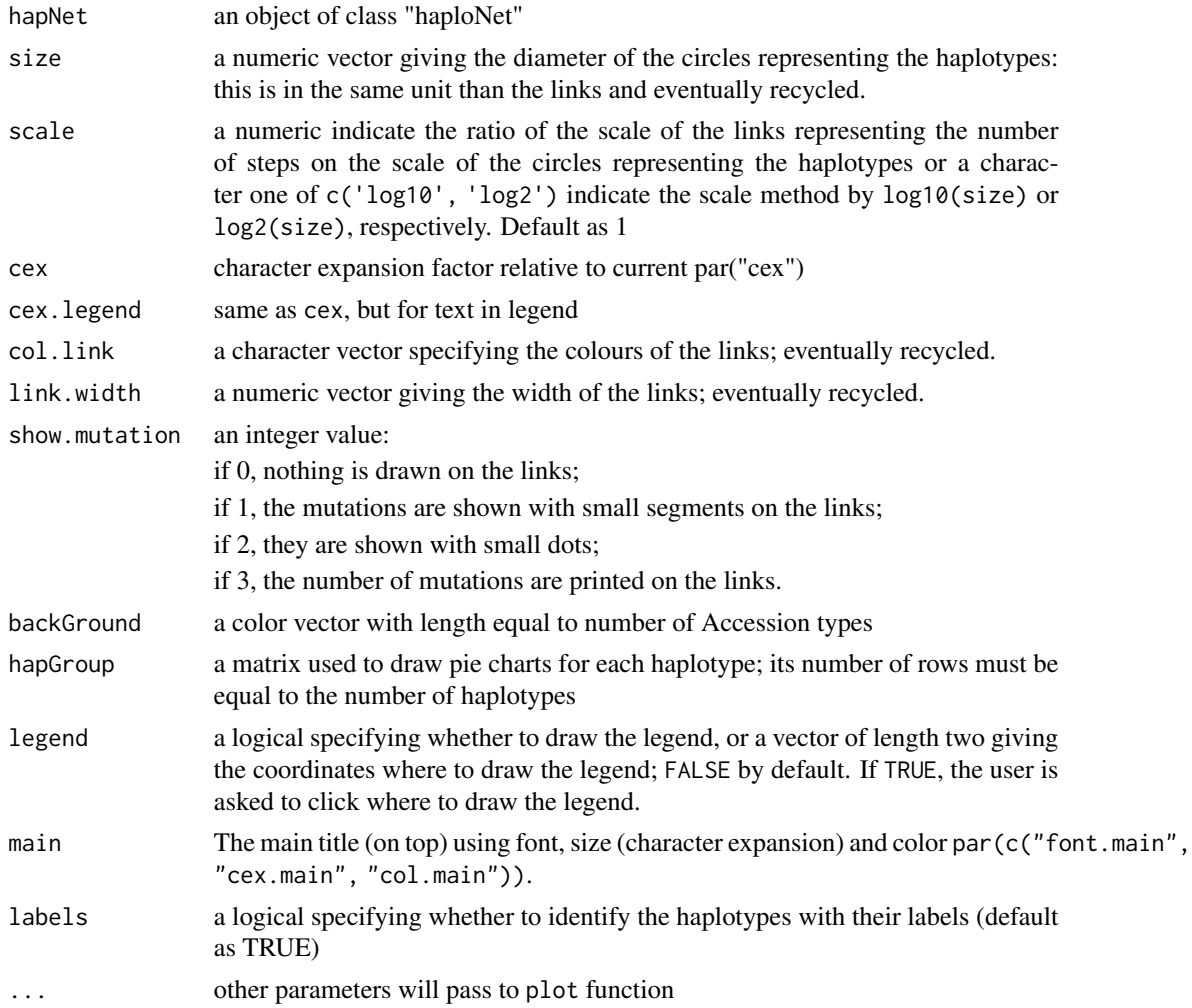

#### Value

No return value

#### See Also

[hap\\_summary\(\)](#page-0-0) and [get\\_hapNet\(\)](#page-0-0).

#### Examples

```
data("geneHapR_test")
hapSummary <- hap_summary(hapResult)
# calculate haploNet
hapNet <- get_hapNet(hapSummary,
                    AccINFO = AccINFO, # accession types
                    groupName = colnames(AccINFO)[2])
# plot haploNet
plot(hapNet)
# plot haploNet
plotHapNet(hapNet,
          size = "freq", # circle size
          scale = "log10", # scale circle with 'log10(size + 1)'
          cex = 1, # size of hap symbol
          col.link = 2, # link colors
          link.width = 2, # link widths
          show.mutation = 2, # mutation types one of c(0,1,2,3)legend = FALSE) # legend position
```
plotHapTable *plotHapTable*

#### Description

display hap result as a table-like figure

#### Usage

```
plotHapTable(hapSummary,
             hapPrefix = "H",
             title = ",
             geneName = geneName,
             INFO_tag = INFO_tag,
             tag\_split = tag\_splittag_field = tag_field,
             tag_name = tag_name,
             displayIndelSize = 0, angle = c(0, 45, 90),
             replaceMultiAllele = TRUE,
             ALLELE.color = "grey90")
```
<span id="page-23-0"></span>

#### plotHapTable 25

#### Arguments

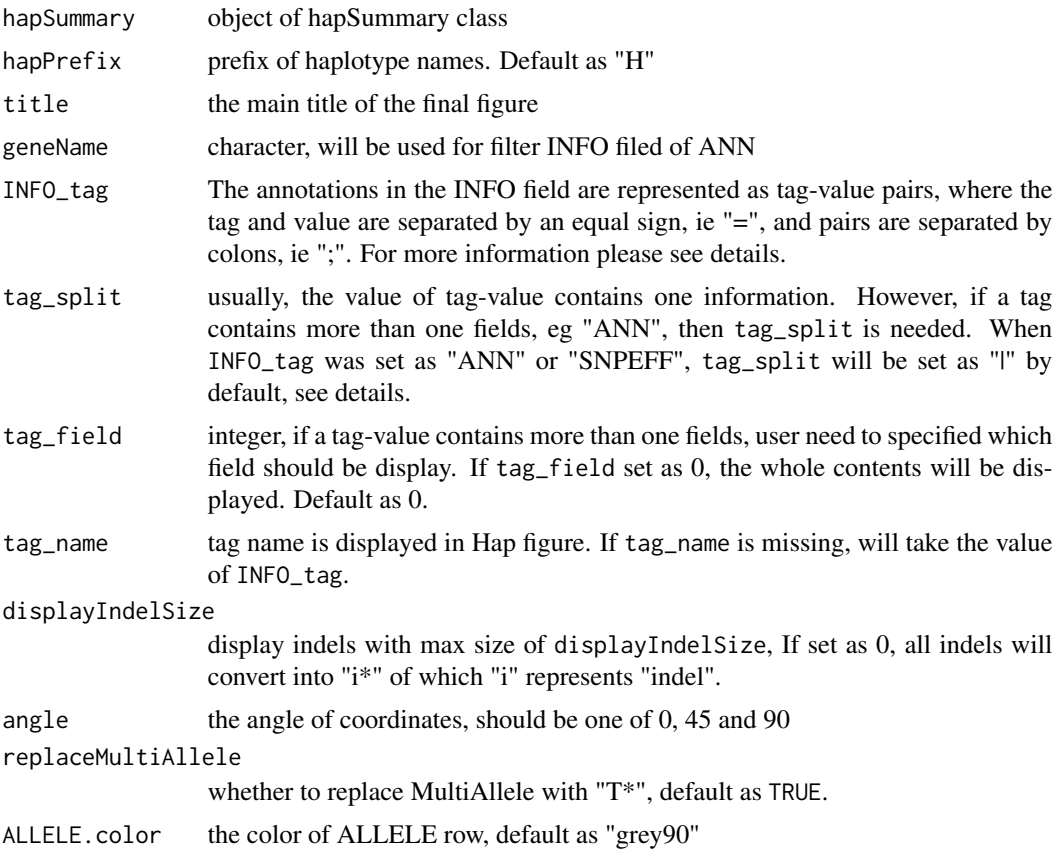

#### Details

In VCF files, the INFO field are represented as tag-value pairs, where the tag and value are separated by an equal sign, ie "=", and pairs are separated by colons, ie ";".

If hapSummarys were generated from sequences, INFO row is null. If hapSummarys were generated from VCF, INFO was take from the INFO column in the source VCF file. Some tag-values may contains more than one value separated by "|", eg.: "ANN" or "snpEFF" added by 'snpeff' or other software. For those fields we need specified value of  $tag_field = "ANN"$  and  $tag_gsplit =$ "[\ $|$ ]", it's suggest specified the value of tag\_name for display in figure.

'snpeff', a toolbox for genetic variant annotation and functional effect prediction, will add annotations to INFO filed in VCF file under a tag named as "ANN". The annotations contains several fields separated by "|". eg.:

- 1. Allele
- 2. Annotation
- 3. Annotation\_Impact
- 4. Gene\_Name
- 5. Gene\_ID
- 6. Feature\_Type
- 7. Feature\_ID
- 8. Transcript\_BioType
- 9. Rank
- 10. HGVS.c
- 11. HGVS.p
- 12. cDNA.pos/cDNA.length ... ...

However, the INFO in hapResults may missing annotations that we need. In this case, we can custom INFOs in hapSummarys with addINFO(). Once the needed annotations were included in hap results, we can display them with plotHapTable() by specify the value of INFO\_tag.

#### Value

ggplot2 object

#### See Also

[addINFO\(\)](#page-0-0)

#### Examples

```
data("geneHapR_test")
plotHapTable(hapResult)
```
seqs2hap *Generate Hap Results from Seqs*

#### Description

generate hapResults from aligned and trimed sequences allign imported sequences

#### Usage

```
seqs2hap(seqs,
        Ref = names(seqs)[1],hyb_remove = TRUE, na.drop = TRUE,
        maxGapsPerSeq = 0.25,
        hapPrefix = "H", ...allignSeqs(seqs, ...)
```

```
trimSeqs(seqs,
        minFlankFraction = 0.1)
```
<span id="page-25-0"></span>

#### <span id="page-26-0"></span>SetATGas0 27

#### Arguments

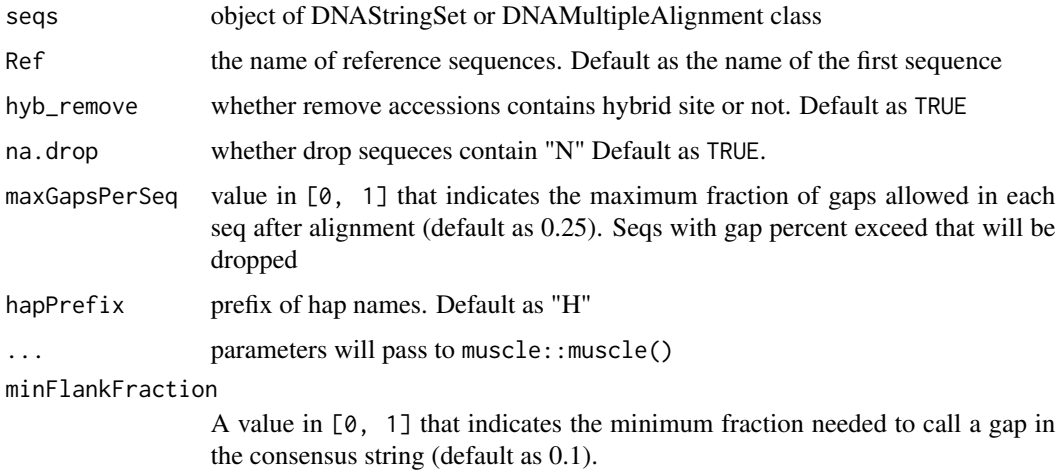

#### Value

object of hapResult class

#### See Also

[muscle::muscle\(\)](#page-0-0)

#### Examples

```
data("geneHapR_test")
seqs <- allignSeqs(seqs)
seqs <- trimSeqs(seqs,
         minFlankFraction = 0.1)
hapResult <- seqs2hap(seqs,
                      Ref = names(seqs)[1],
                      hyb_remove = TRUE, na.drop = TRUE,
                      maxGapsPerSeq = 0.25,
                      hapPrefix = "H")
```
SetATGas0 *Set Position of ATG as Zero*

#### Description

Set position of ATG as zero in hap result and gff annotation. The upstream was negative while the gene range and downstream was positive.

#### <span id="page-27-0"></span>Usage

```
gffSetATGas0(gff = gff, hap = hap,geneID = geneID,Chr = Chr, POS = POS)hapSetATGas0(gff = gff, hap = hap,
            geneID = geneID,
            Chr = Chr, POS = POS)
```
#### Arguments

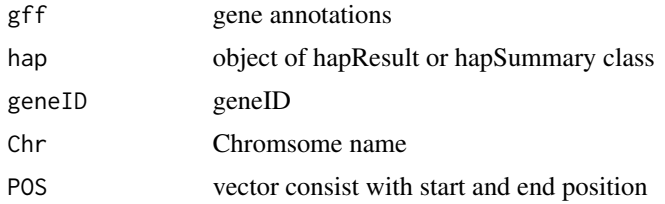

#### Details

Filter hap result and gff annotation according to provided information. And then set position of ATG as zero in hap result and gff annotation. The upstream was negative while the gene range and downstream was positive.

Notice: the position of "ATG" after modified was 0, 1 and 2 separately. The site in hap result exceed the selected range will be dropped.

#### Value

gffSetATGas0: filtered gff with position of ATG was as zero hapSetATGas0: hap results with position of ATG was set as zero

#### See Also

[displayVarOnGeneModel\(\)](#page-0-0)

```
# load example dataset
data("geneHapR_test")
```

```
# set position of ATG as zero in gff
newgff <- gffSetATGas0(gff = gff, hap = hapResult,
                      geneID = "test1G0387",
                      Chr = "scaffold_1",POS = c(4300, 7910))
```
#### <span id="page-28-0"></span>siteEFF 29

```
data("geneHapR_test")
# set position of ATG as zero in hap results
newhapResult <- hapSetATGas0(gff = gff, hap = hapResult,
                            geneID = "test1G0387",
                             Chr = "scaffold_1",POS = c(4300, 7910))
```
siteEFF *Calculation of Sites Effective*

#### Description

Calculation of Sites Effective

#### Usage

```
siteEFF(hap, pheno, phenoNames, quality = FALSE, method = "auto",
       p.addj = "none")
```
#### Arguments

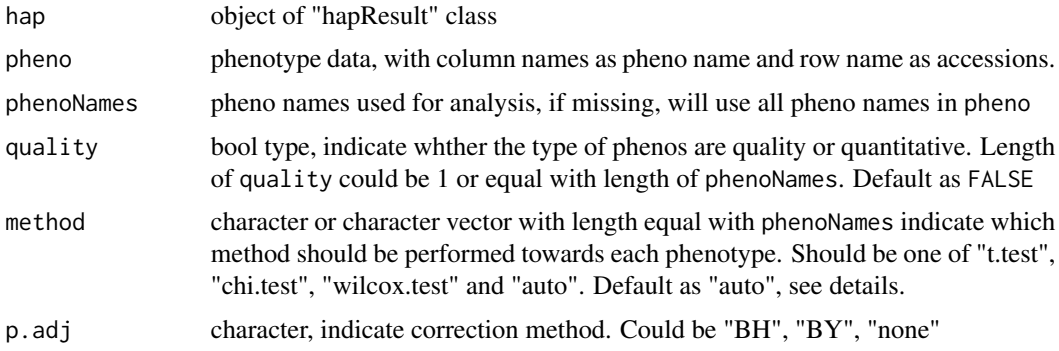

#### Details

The site EFF was determinate by the phenotype difference between each site geno-type.

The *p* was calculated with statistical analysis method as designated by the parameter method. If method set as "auto", then chi.test will be selected for quantity phenotype, eg.: color; for quantity phynotype, eg.: height, with at least 30 observations per geno-type and fit Gaussian distribution t.test will be performed, otherwise wilcox.test will be performed.

#### Value

a list containing two matrix names as "p" and "EFF", with column name are pheno names and row name are site position. The matrix names as "p" contains all *p*-value. The matrix named as "EFF" contains scaled difference between each geno-types per site.

#### Examples

data("geneHapR\_test")

```
# calculate site functional effect
siteEFF <- siteEFF(hapResult, pheno, names(pheno))
plotEFF(siteEFF, gff = gff, Chr = "scaffold_1")
```
#### vcf2hap *Generat Haps from VCF*

#### Description

Generate hapResult from vcfR object A simple filter by position was provided in this function, however it's prefer to filter VCF (vcfR object) through [filter\\_vcf\(\)](#page-0-0).

#### Usage

```
vcf2hap(vcf,
        hapPrefix = "H",filter_Chr = FALSE,
        Chr = Chr,filter_POS = FALSE,
        startPOS = startPOS,
        endPOS = endPOS,
        hyb_remove = TRUE,
        na.drop = TRUE)
```
#### Arguments

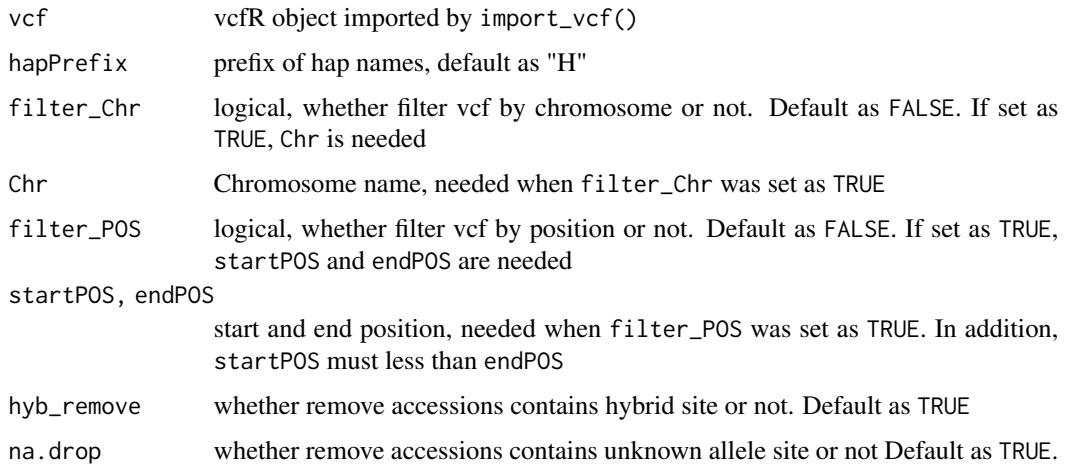

<span id="page-29-0"></span>

#### <span id="page-30-0"></span>write.hap 31

#### Value

object of hapResult class

#### Author(s)

Zhangrenl

#### See Also

extract genotype from vcf: [vcfR::extract\\_gt\\_tidy\(\)](#page-0-0), import vcf files: [import\\_vcf\(\)](#page-0-0) (preferred) and [vcfR::read.vcfR\(\)](#page-0-0), filter vcf according position and annotations: [filter\\_vcf\(\)](#page-0-0)

#### Examples

```
data("geneHapR_test")
hapResult <- vcf2hap(vcf)
```
write.hap *Save Haplotype Results to Disk*

#### Description

This function will write hap result into a txt file.

#### Usage

write.hap(x, file = file, sep = "\t")

#### Arguments

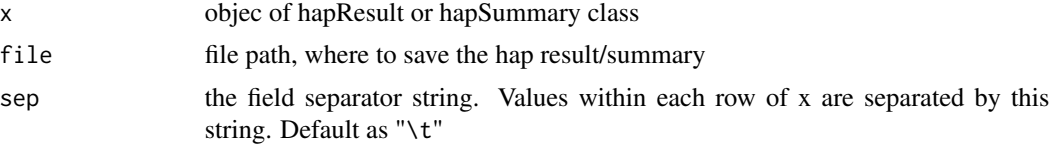

#### Details

The hap result and hap summary result have common features. The common features of these two types are: First four rows contains extra information: CHR, POS, INFO and ALLELE Hap names were in the first column. The differences are: Hap summary result have a freq column while hap result not. Rows represent haplotypes in hap summary result, while rows represent accessions in hap result. In addtion, the accessions of each haplotype in hap summary result were separated by ";".

#### Value

No return value

32 write.hap

```
oriDir <- getwd()
setwd(tempdir())
data("geneHapR_test")
write.hap(hapResult, file = "hapResult.txt")
setwd(oriDir)
```
# <span id="page-32-0"></span>Index

∗ datasets DataSet, [4](#page-3-0) AccINFO *(*DataSet*)*, [4](#page-3-0) addINFO, [2](#page-1-0) addINFO(), *[26](#page-25-0)* allignSeqs *(*seqs2hap*)*, [26](#page-25-0) as.haplotype *(*ashaplotype*)*, [3](#page-2-0) as.matrix, *[15](#page-14-0)* ashaplotype, [3](#page-2-0) county, *[10](#page-9-0)* DataSet, [4](#page-3-0) displayVarOnGeneModel, [4](#page-3-0) displayVarOnGeneModel(), *[28](#page-27-0)* filter\_vcf *(*filter\_vcf\_by\_gff*)*, [6](#page-5-0) filter\_vcf(), *[30,](#page-29-0) [31](#page-30-0)* filter\_vcf\_by\_gff, [6](#page-5-0) filterLargeVCF, [5](#page-4-0) get\_hapNet *(*network*)*, [20](#page-19-0) get\_hapNet(), *[23](#page-22-0)* getGenePOS, [8](#page-7-0) getGeneRanges, [8](#page-7-0) gff *(*DataSet*)*, [4](#page-3-0) gffSetATGas0 *(*SetATGas0*)*, [27](#page-26-0) hap\_summary, [14](#page-13-0) hap\_summary(), *[20](#page-19-0)*, *[23](#page-22-0)* hapDistribution, [9](#page-8-0) hapResult *(*DataSet*)*, [4](#page-3-0) hapSetATGas0 *(*SetATGas0*)*, [27](#page-26-0) hapVsPheno, [11](#page-10-0) hapVsPhenos, [12](#page-11-0) import\_AccINFO, [15](#page-14-0)

import\_gff, [16](#page-15-0) import\_hap, [17](#page-16-0) import\_MultipleAlignment, [18](#page-17-0)

import\_seqs, [18](#page-17-0) import\_vcf, [19](#page-18-0) import\_vcf(), *[31](#page-30-0)* make.names, *[15](#page-14-0)* muscle::muscle(), *[27](#page-26-0)* NA\_character\_, *[3](#page-2-0)* network, [20](#page-19-0) par(), *[22](#page-21-0)* pheno *(*DataSet*)*, [4](#page-3-0) plotEFF, [21](#page-20-0) plotHapNet, [22](#page-21-0) plotHapNet(), *[20](#page-19-0)* plotHapTable, [24](#page-23-0) plotHapTable(), *[3](#page-2-0)* points(), *[22](#page-21-0)* seqs *(*DataSet*)*, [4](#page-3-0) seqs2hap, [26](#page-25-0) SetATGas0, [27](#page-26-0) siteEFF, [29](#page-28-0) sites *(*addINFO*)*, [2](#page-1-0) state, *[10](#page-9-0)* trimSeqs *(*seqs2hap*)*, [26](#page-25-0) usa, *[10](#page-9-0)* vcf *(*DataSet*)*, [4](#page-3-0) vcf2hap, [30](#page-29-0) vcfR::extract\_gt\_tidy(), *[31](#page-30-0)* vcfR::read.vcfR(), *[19](#page-18-0)*, *[31](#page-30-0)* world, *[10](#page-9-0)* write.hap, [31](#page-30-0)